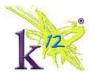

## Currently Enrolled in a Virtual Academy

| Issue                                                               | Who to Contact                                                                                                    |
|---------------------------------------------------------------------|----------------------------------------------------------------------------------------------------|
| Address Update                                                      | Teacher                                                                                                    |
| Attendance Submitted Incorrectly                                    | Teacher                                                                                                    |
| Class Connect (Elluminate) Technical Issue                          | Customer Support: http://help.k12.com/ 866-512-2273                                                                                      |
| K <sup>12</sup> Computer - Content Advisor                          | Customer Support: http://help.k12.com/ 866-512-2273                                                                                      |
| K <sup>12</sup> Computer - Virus or Malware                         | Customer Support: http://help.k12.com/ 866-512-2273                                                                                      |
| K <sup>12</sup> Computer -Software Updates                          | Customer Support: http://help.k12.com/ 866-512-2273                                                                                      |
| K <sup>12</sup> Computer - Keyboard, Mouse and Microphone<br>Issues | Customer Support: http://help.k12.com / 866-512-2273                                                                                     |
| K <sup>12</sup> Computer - Hardware Failure                         | Customer Support: http://help.k12.com/ 866-512-2273                                                                                      |
| K <sup>12</sup> Computer -FedEx Return Label                        | Customer Support Webform: <a href="http://help.k12.com">http://help.k12.com</a> (Computer Equipment tab > Return K12 Computer Equipment) |
| K <sup>12</sup> Computer - Schedule Pick-Up (FedEx)                 | Redemtech: www.redemtech.com/k12                                                                                                    |
| K <sup>12</sup> Computer - Request Computer                         | Teacher                                                                                                    |
| Course Change                                                       | Teacher                                                                                                    |
| Course Content - Comments and Minor Errors                          | OLS Feedback in your Online School                                                                                                    |
| Course Content - Questions and Errors                               | Teacher                                                                                                    |
| Course Materials - Return Questions                                 | Customer Support: http://help.k12.com/ 866-512-2273                                                                                      |
| Course Materials - Return Label Request (UPS)                       | Customer Support: http://help.k12.com/ 866-512-2273                                                                                      |
| Course Materials - Shipping, Missing, and Damaged                   | Customer Support: http://help.k12.com/ 866-512-2273                                                                                      |
| Curriculum and Lessons                                              | Teacher                                                                                                    |
| Grades and scores for online assessments and quizzes                | Teacher                                                                                                    |
| Internet Reimbursement (if available)                               | Teacher                                                                                                    |
| Online School - Account Set-up and Login                            | Customer Support: http://help.k12.com/ 866-512-2273                                                                                      |
| Online School - Missing Course                                      | Teacher                                                                                                    |
| Online School - Navigation (How to)                                 | Teacher or Customer Support: <a href="http://help.k12.com">http://help.k12.com</a> / 866-512-2273                                        |
| Online School -Error Messages                                       | Customer Support: http://help.k12.com/ 866-512-2273                                                                                      |
| PDF Links                                                           | Customer Support: http://help.k12.com/ 866-512-2273                                                                                      |
| Scantron and State Testing                                          | Teacher                                                                                                    |
| School Community Login                                              | Teacher                                                                                                    |
| School Event                                                        | Teacher                                                                                                    |
| Study Island Login                                                  | Teacher                                                                                                    |
| Suggestions and Comments                                            | OLS Feedback in your Online School                                                                                                    |
| Transcript Request                                                  | School                                                                                                    |
| Withdrawal                                                          | Teacher                                                                                                    |

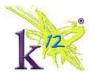

## K<sup>12</sup> Independent Users (Purchased Individual Courses)

| Issue                                               | Who to Contact                                                                         |
|-----------------------------------------------------|----------------------------------------------------------------------------------------|
| Address Update                                      | Customer Support: http://help.k12.com/ 866-512-2273                                    |
| Billing Information                                 | Sales 866-512-6463; Available 8am-9pm EST                                              |
| Cancellations and Returns                           | Sales 866-512-6463; Available 8am-9pm EST                                              |
| Course (OLS) - Change Start Date                    | Customer Support: http://help.k12.com/ 866-512-2273                                    |
| Course (OLS) - Swap or promote to next course       | Sales 866-512-6463; Available 8am-9pm EST                                              |
| Course Materials- Shipping, Missing or Damaged      | Customer Support: http://help.k12.com / 866-512-2273                                   |
| Credit Card Information Update                      | Sales 866-512-6463; Available 8am-9pm EST                                              |
| Curriculum Questions                                | Sales 866-512-6463; Available 8am-9pm EST                                              |
| Lessons and Assessments - Comments and Minor Errors | OLS Feedback in your Online School                                                     |
| Lessons and Assessments - Questions and Errors      | Customer Support: http://help.k12.com / 866-512-2273                                   |
| Online School - Account Set Up and Login            | Customer Support: http://help.k12.com / 866-512-2273                                   |
| Online School - Error Messages                      | Customer Support: http://help.k12.com / 866-512-2273                                   |
| Online School - Missing Course                      | Customer Support: http://help.k12.com / 866-512-2273                                   |
| Online School - Navigation                          | Customer Support: http://help.k12.com / 866-512-2273                                   |
| PDF Links                                           | Customer Support: http://help.k12.com / 866-512-2273                                   |
| Purchase Online School Access and Materials         | Sales 866-512-6463; Available 8am-9pm EST                                              |
| Software Updates                                    | Customer Support: <a href="http://help.k12.com">http://help.k12.com</a> / 866-512-2273 |

## In the Process of Enrolling into a Virtual Academy

| Issue                                  | Who to Contact                                        |
|----------------------------------------|-------------------------------------------------------|
| Eligibility - K <sup>12</sup> Computer | PAL; see Enrollment Dashboard for contact information |
| Course assignment                      | PAL; see Enrollment Dashboard for contact information |
| Documents - Faxed                      | PAL; see Enrollment Dashboard for contact information |
| Documents - Enrollment documents       | PAL; see Enrollment Dashboard for contact information |
| Fax number for the school              | PAL; see Enrollment Dashboard for contact information |

## Not Yet Enrolled (\*Enrollment hours are subject to change)

| Issue                                            | Who to Contact                                  |
|--------------------------------------------------|-------------------------------------------------|
| Am I eligible to participate?                    | *Enrollment 866-968-7512; Available 8am-9pm EST |
| How does the K <sup>12</sup> program work?       | *Enrollment 866-968-7512; Available 8am-9pm EST |
| Information about the K <sup>12</sup> Curriculum | *Enrollment 866-968-7512; Available 8am-9pm EST |
| Is K <sup>12</sup> available in my state?        | *Enrollment 866-968-7512; Available 8am-9pm EST |
| How to Enroll in a publicly funded school        | *Enrollment 866-968-7512; Available 8am-9pm EST |